## eVidyalaya Half Yearly Report

Department of School & Mass Education, Govt. of Odisha

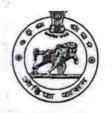

| U DISE : District :                                | Block :                            |
|----------------------------------------------------|------------------------------------|
| 21190706101 GANJAM                                 | CHIKITI                            |
| Report Create Date : 0000-00-00 00:00:00 (20068)   |                                    |
|                                                    | an a sha a sha a sha a sha a sha a |
| general_info                                       |                                    |
| Half Yearly Report No                              | 5                                  |
| » Half Yearly Phase                                | 1                                  |
| » Implementing Partner                             | IL&FS ETS                          |
| » Half Yearly Period from                          | 04/02/2016                         |
| » Half Yearly Period till                          | 10/01/2016                         |
| » School Coordinator Name                          | MITA RAN<br>PRADHAN                |
| Leaves taken for the follow                        | ving Month                         |
| » Leave Month 1                                    | April                              |
| » Leave Days1                                      | 0                                  |
| » Leave Month 2                                    | May                                |
| » Leave Days2                                      | 0                                  |
| » Leave Month 3                                    | June                               |
| » Leave Days3                                      | 0                                  |
| » Leave Month 4                                    | July                               |
| » Leave Days4                                      | 0                                  |
| » Leave Month 5                                    | August                             |
| » Leave Days5                                      | 0                                  |
| » Leave Month 6                                    | September                          |
| » Leave Days6                                      | 0                                  |
| » Leave Month 7                                    | October                            |
| » Leave Days7                                      | 0                                  |
| Equipment Downtime                                 | Details                            |
| » Equipment are in working condition?              | Yes                                |
| » Downtime > 4 Working Days                        | No                                 |
| » Action after 4 working days are over for Equipme | nt                                 |
| Training Details                                   |                                    |
| » Refresher training Conducted                     | Yes                                |
| » Refresher training Conducted Date                | 04/08/2016                         |
| » If No; Date for next month                       |                                    |

| <i>"</i> ⊂ (                                         |                                                            | 153                |  |  |  |
|------------------------------------------------------|------------------------------------------------------------|--------------------|--|--|--|
| » SN                                                 | ART Content with Educational software?                     | Yes                |  |  |  |
| (10) (10) (10) (10) (10)                             | ylus/ Pens                                                 | Yes                |  |  |  |
|                                                      | SB Cable                                                   | Yes                |  |  |  |
|                                                      | ftware CDs                                                 | Yes                |  |  |  |
| » Us                                                 | er manual                                                  | Yes                |  |  |  |
| Recurring Service Details                            |                                                            |                    |  |  |  |
| » Re                                                 | gister Type (Faulty/Stock/Other Register)                  | YES                |  |  |  |
| » Re                                                 | gister Quantity Consumed                                   | 1                  |  |  |  |
| » Bla                                                | ank Sheet of A4 Size                                       | Yes                |  |  |  |
| » A4                                                 | Blank Sheet Quantity Consumed                              | 2300               |  |  |  |
| » Ca                                                 | ntridge                                                    | Yes                |  |  |  |
| » Ca                                                 | artridge Quantity Consumed                                 | 1                  |  |  |  |
| » US                                                 | B Drives                                                   | Yes                |  |  |  |
| » US                                                 | B Drives Quantity Consumed                                 | 1                  |  |  |  |
| » Bla                                                | ank DVDs Rewritable                                        | Yes                |  |  |  |
| » Bla                                                | ank DVD-RW Quantity Consumed                               | 25                 |  |  |  |
| » W                                                  | nite Board Marker with Duster                              | Yes                |  |  |  |
| »Qu                                                  | antity Consumed                                            | 6                  |  |  |  |
| » Ele                                                | ectricity bill                                             | Yes                |  |  |  |
| » Int                                                | ernet connectivity                                         | No                 |  |  |  |
| » Re                                                 | ason for Unavailablity                                     | Not Feasible       |  |  |  |
| Electrical Meter Reading and Generator Meter Reading |                                                            |                    |  |  |  |
| » Ge                                                 | nerator meter reading                                      | 560                |  |  |  |
| » Ele                                                | ectrical meter reading                                     | 1034               |  |  |  |
| Equipment replacement details                        |                                                            |                    |  |  |  |
| » Re                                                 | placement of any Equipment by Agency                       | No                 |  |  |  |
|                                                      | me of the Equipment                                        |                    |  |  |  |
| Theft/Damaged Equipment                              |                                                            |                    |  |  |  |
| » Eq                                                 | uipment theft/damage                                       | No                 |  |  |  |
| » If Y                                               | es; Name the Equipment                                     |                    |  |  |  |
| Lab Utilization details                              |                                                            |                    |  |  |  |
| » No                                                 | of 9th Class students                                      | 86                 |  |  |  |
| » 9th                                                | Class students attending ICT labs                          | 86                 |  |  |  |
|                                                      | of 10th Class students                                     | 125                |  |  |  |
|                                                      | h Class students attending ICT labs                        | 125                |  |  |  |
| » 10t                                                | No. of hours for the following month lab has been utilized |                    |  |  |  |
| » 10t                                                | No. of hours for the following month lab ha                |                    |  |  |  |
| » 10t                                                |                                                            |                    |  |  |  |
| » Mo                                                 | nth-1                                                      | April              |  |  |  |
| » Mo<br>» Ho                                         | nth-1                                                      | April<br>28        |  |  |  |
| » Mo<br>» Ho                                         | nth-1<br>urs1<br>nth-2                                     | April<br>28<br>May |  |  |  |
| » Mo<br>» Ho<br>» Mo                                 | nth-1<br>urs1<br>nth-2<br>urs2                             | April<br>28        |  |  |  |

| 1.0                            | » Hours4                                  | 56           |  |  |
|--------------------------------|-------------------------------------------|--------------|--|--|
| 1.4                            | » Month-5                                 |              |  |  |
| 1                              | » Hours5                                  | August<br>56 |  |  |
|                                | » Month-6                                 |              |  |  |
|                                |                                           | September    |  |  |
|                                | » Hours6                                  | 60           |  |  |
| 1.1                            | » Month-7                                 | October      |  |  |
| » Hours7 3                     |                                           |              |  |  |
| Server & Node Downtime details |                                           |              |  |  |
|                                | » Server Downtime Complaint logged date1  |              |  |  |
|                                | » Server Downtime Complaint Closure date1 |              |  |  |
| -                              | » Server Downtime Complaint logged date2  |              |  |  |
|                                | » Server Downtime Complaint Closure date2 |              |  |  |
| 10.00                          | » Server Downtime Complaint logged date3  |              |  |  |
|                                | » Server Downtime Complaint Closure date3 |              |  |  |
| 1000                           | » No. of Non-working days in between      | 0            |  |  |
|                                | » No. of working days in downtime         | 0            |  |  |
| 1                              | Stand alone PC downtime details           |              |  |  |
|                                | » PC downtime Complaint logged date1      |              |  |  |
| 3                              | » PC downtime Complaint Closure date1     |              |  |  |
| 1                              | » PC downtime Complaint logged date2      |              |  |  |
| 1                              | » PC downtime Complaint Closure date2     |              |  |  |
| 3                              | » PC downtime Complaint logged date3      |              |  |  |
|                                | » PC downtime Complaint Closure date3     |              |  |  |
|                                | » No. of Non-working days in between      | 0            |  |  |
| 1.5                            | » No. of working days in downtime         | 0            |  |  |
| 1                              | UPS downtime details                      |              |  |  |
|                                | » UPS downtime Complaint logged date1     |              |  |  |
|                                | » UPS downtime Complaint Closure date1    |              |  |  |
|                                | » UPS downtime Complaint logged date2     |              |  |  |
|                                | » UPS downtime Complaint Closure date2    |              |  |  |
| 10                             | » UPS downtime Complaint logged date3     | ******       |  |  |
|                                | » UPS downtime Complaint Closure date3    |              |  |  |
| -                              | » No. of Non-working days in between      | 0            |  |  |
| 1.7                            | » No. of working days in downtime         | 0            |  |  |
| 1                              | Genset downtime details                   |              |  |  |
|                                | » UPS downtime Complaint logged date1     |              |  |  |
|                                | » UPS downtime Complaint Closure date1    | *********    |  |  |
| 17                             | » UPS downtime Complaint logged date2     |              |  |  |
|                                | » UPS downtime Complaint Closure date2    |              |  |  |
| -                              | » UPS downtime Complaint logged date3     |              |  |  |
|                                | » UPS downtime Complaint Closure date3    | *****        |  |  |
| . 7                            | » No. of Non-working days in between      | 0            |  |  |
|                                | » No. of working days in downtime         | 0            |  |  |
|                                | and, or working days in downline          | U            |  |  |

| Projector downtime Complaint lagged date1                                                 |                      |
|-------------------------------------------------------------------------------------------|----------------------|
| » Projector downtime Complaint logged date1                                               |                      |
| » Projector downtime Complaint Closure date1                                              |                      |
| » Projector downtime Complaint logged date2                                               |                      |
| » Projector downtime Complaint Closure date2                                              |                      |
| » Projector downtime Complaint logged date3                                               |                      |
| » Projector downtime Complaint Closure date3                                              |                      |
| » No. of Non-working days in between                                                      | 0                    |
| » No. of working days in downtime                                                         | 0                    |
| Printer downtime details                                                                  |                      |
| » Printer downtime Complaint logged date1                                                 |                      |
| » Printer downtime Complaint Closure date1                                                |                      |
| » Printer downtime Complaint logged date2                                                 |                      |
| » Printer downtime Complaint Closure date2                                                |                      |
| » Printer downtime Complaint logged date3                                                 |                      |
| Printer downtime Complaint Closure date3                                                  |                      |
| » No. of Non-working days in between                                                      | 0                    |
| » No. of working days in downtime                                                         | 0                    |
| Interactive White Board (IWB) downtim                                                     | e details            |
| WB downtime Complaint logged date1                                                        |                      |
| WB downtime Complaint Closure date1                                                       |                      |
| IWB downtime Complaint logged date2                                                       |                      |
| IWB downtime Complaint Closure date2                                                      |                      |
| IWB downtime Complaint logged date3                                                       |                      |
| IWB downtime Complaint Closure date3                                                      |                      |
| No. of Non-working days in between                                                        | 0                    |
| No. of working days in downtime                                                           | 0                    |
| Servo stabilizer downtime detail                                                          | S                    |
| stabilizer downtime Complaint logged date1                                                |                      |
| stabilizer downtime Complaint Closure date1                                               |                      |
| stabilizer downtime Complaint logged date2                                                |                      |
| stabilizer downtime Complaint Closure date2                                               |                      |
| stabilizer downtime Complaint logged date3                                                |                      |
| stabilizer downtime Complaint Closure date3                                               |                      |
| No. of Non-working days in between                                                        | 0                    |
| No. of working days in downtime                                                           | 0                    |
| Switch, Networking Components and other periphe                                           | ral downtime details |
| peripheral downtime Complaint logged date1                                                | a downline details   |
| peripheral downtime Complaint logged date1                                                |                      |
| peripheral downtime Complaint logged date2                                                |                      |
| peripheral downtime Complaint logged date2                                                |                      |
| peripheral downtime Complaint Closure date2                                               |                      |
| peripheral downtime Complaint logged dates<br>peripheral downtime Complaint Closure dates |                      |
|                                                                                           |                      |

1

Rupa Chandra Thadhan 314117. Signature of Head Master/Mistress with Seal

U